# **cronapi.conversion.Operations.binaryToAscii**

#### Texto binário para texto

Decodifica binário para texto.

Obs.: É necessário que a cadeia de caracteres recebida não tenha espaços.

# Parâmetros de Entrada

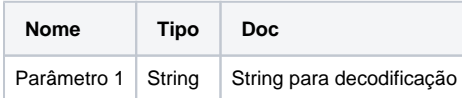

#### Retorno

String decodificada no padrão de texto ASCII.

### Compatibilidade

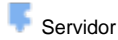

**Cliente** 

## Exemplo 1

Dado o conteúdo codificado em binário **01010100011001010111001101 11010001100101**, a função deverá apresentar como retorno a string decodificada "Teste"**.**

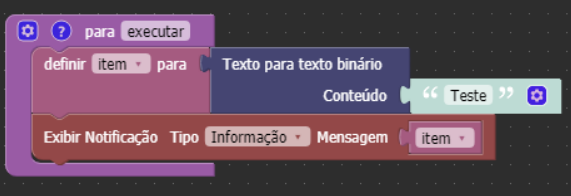

#### Sobre a tabela ASCII

A tabela American Standard Code for Information Interchange ou ASCII é uma solução para unificar a representação de caracteres alfanuméricos em computadores.

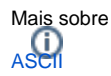

# Sistema Binário

É o sistema utilizado por máquinas com circuitos digitais para interpretar informações e executar ações. É por meio dessa linguagem que o computador exibe e processa textos, números e imagens, por exemplo. O sistema de números binários (de base 2) representa valores usando dois símbolos, os números 0 e 1, que são chamados pelo computador de bits. Quando arranjados em grupo de 8 bits (1 byte), são gerados 256 valores (0 – 255). Através de uma tabela ASCII, estes valores são então interpretados em caracteres, podendo ser dessa forma armazenados e entendidos por nós.

#### **Exemplo de codificação ASCII para Binário:**

- Conteúdo em binário: 011011110110110001100001
- Texto decodificado para ASCII: "ola"

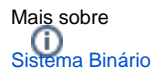